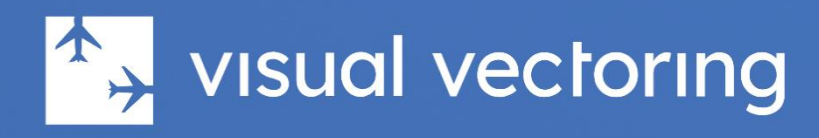

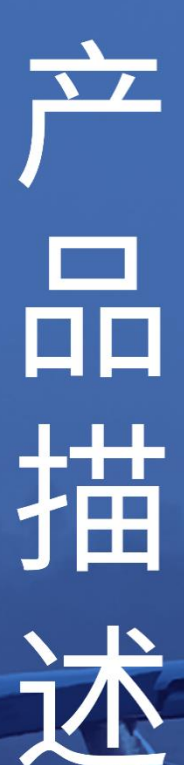

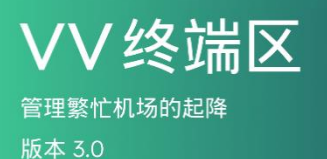

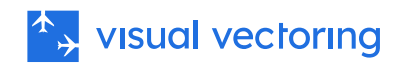

# 目录

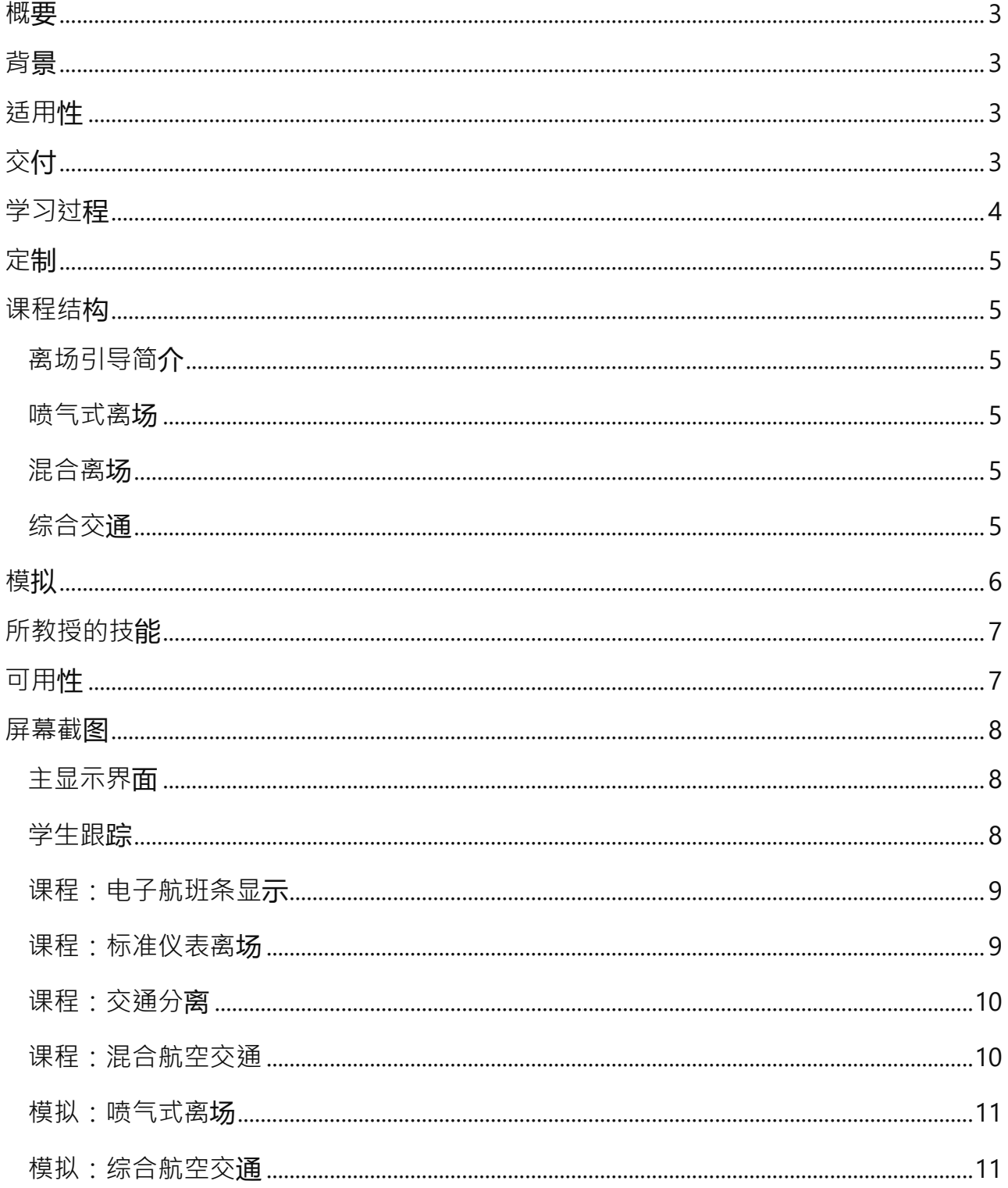

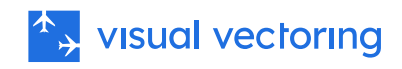

## <span id="page-2-0"></span>概要

**VV 终端区 (**VVTerminalArea™) 是一款独立的基于 PC 的空中交通管制员安全培训程 序。具体而言,它教授如何在单胞道机场的终端区管理离港交通。这包括识别和处理到 达和离开的飞机到出口门,为它们清除爬升并与进场飞机提供分隔。请注意,这是一门 监控课程,不涵盖执行塔台功能所需的考虑因素。

## <span id="page-2-1"></span>背景

**VV 终端区** ™ 是 VV Approach™(VVA)课程中提供的交通处理和排序培训的扩展, VVA 课程是终端区控制培训的理想起点。除了管理机场周边航路交通, VVA 完全专注于 到达。在许多方面,处理离港航班是一个更简单的提议,特别是当飞机性能类型相似 时。当涉及低性能飞机以及同时处理到达和离港时,挑战会增加,这在许多机场都是如 此。**VV 终端区** ™ 深入涵盖了这些配置的所有方面。 VVD 的最终练习非常真实地模拟 了繁忙机场的进离场操作,并为在真实世界的终端区空域的持续培训提供了完美的准 备。这是 Visual Vectoring 系列基于监控的空中交通管制培训课程中的顶点课程。

## <span id="page-2-2"></span>适用性

该课程适合由 ANSPs 和空中交通管制培训提供商用于向完成了 VV Approach™课程的初 学者交付。它也可以用于大学和学院作为一般空中交通管制熟悉课程的一部分,或作为 空中交通管制职业的准备。**VV 终端区** ™ 也非常适合为有经验的候选人准备转移到繁忙 的终端区环境工作。

# <span id="page-2-3"></span>交付

课程可以在现场实验室机实验室交付,或通过我们的基于云的学习管理系统 Control Zone™交付。这些消费模式适用于教师引导、监督、半监督和自我导向学习。 **VV 终端区** ™ 是完全独立的,包括支持实践模拟练习的教学内容和演示。性能数据上传 并存储在 Control Zone™中,允许监控学生表现并生成报告和可视化。 培训内容可以在 任何设备上使用。模拟需要一台安装 Windows 7 或更高版本 ( 英文版 ) 的 PC。

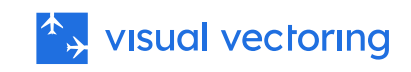

# <span id="page-3-0"></span>学习过程

如所描述的,处理离港交通的任务需要对飞机性能、标准用语和所需界面操作有扎实的 理解。在这一基础知识上,能够视觉解读交通场景,制定有组织的交通管理计划,并采 取正确的控制措施以实现所需结果。

**VV 终端区** ™ 课程教授学生如何通过一套结构化的学习步骤执行这些复杂、时间敏感的 任务,使学生能够以可管理的方式建立基本技能。每一步开始干一节课,教授特定技术 的背景和应用,随后是其实际应用的演示。然后通过旨在针对所学内容的实践模拟练习 来加强这些技能。 最后,学生可以在进入下一个学习步骤之前根据需要复习培训内容并 进行实践模拟。教师可以通过访问 VVSIM 模拟器自动记录的参与和表现指标来协助此 过程。

我们所有课程中使用的 Visual Vectoring 学习过程在下面的图表中展示。

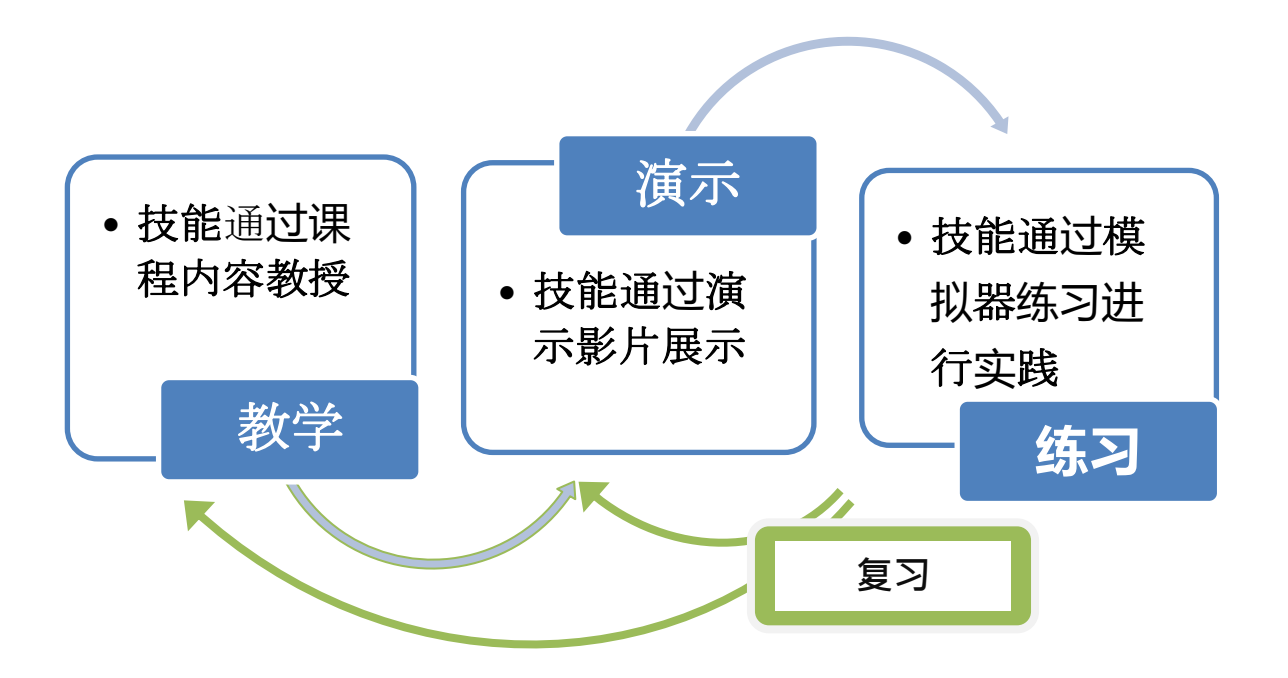

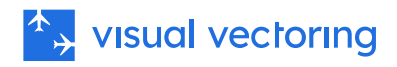

## <span id="page-4-0"></span>定制

教学和模拟在旨在普及学习过程的中立平台上展示。使用的用语按照国际民航组织 (ICAO)《航空导航服务程序 - 空中交通管理》文件(文件 4444)和《无线电通话手 册》(文件 9452)的规定执行。 可提供本地空域的模拟,以及界面功能的定制,需要 当地培训专家的协助。

## <span id="page-4-1"></span>课程结构

**VV 终端区** ™ 课程包括四个模块,每个模块包含若干课程、演示和模拟器练习:

### <span id="page-4-2"></span>离场引导简介

此模块涵盖正在使用的空域、SID 程序、选择离场指令、用语以及处理离场所需的界面 交互。包含一小时的教学内容和最多三小时的模拟。

#### <span id="page-4-3"></span>喷气式离场

此模块呈现一系列涉及在程序和雷达 SID 上操作的喷气式离场的场景。强调交通预测和 应用强大技术以确保分离,从而处理飞机从起飞到离场门的过程。本模块包含两小时的 教学内容和最多三小时的模拟。

### <span id="page-4-4"></span>混合离场

此模块扩展了前一模块中获得的技能,包括处理性能较低的交通。在规划和交通项目中 的强大技能得到加强。本模块包含一小时的教学内容和最多四小时的模拟。

#### <span id="page-4-5"></span>综合交通

在此模块中,到达交通被添加到场景中,课程解释了管理进场序列和冲突离场交通所需 的可视化、预测和优先级技能。相应的模拟练习是 VVA 和 VVD 课程的高潮,为毕业生 提供了一套全面的技能,用于进入 TMA 领域培训。

本模块是 VVApproach™ 和 **VV 终端区** ™ 课程的高潮,为毕业生配备了在终端区管理复 杂交通所需的一系列难以处理的技能。

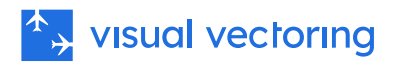

# <span id="page-5-0"></span>模拟

Visual Vectoring 模拟器(VVSIM)模拟现代雷达工作站,提供非常真实的教学和实践 平台。它被设计为教学模拟器,包含提供动态和事后反馈给学生以提高表现的功能。 模 拟器的主要特点包括:

- 基于 PC。笔记本电脑是理想选择,低成本机器也足够使用。
- 语音识别操作,配有合成的飞机回复。
- 真实的飞行员提示:对不合逻辑的控制指令进行询问。
- 可变时钟速度从 x0.5 到 x2。
- 时钟速度在 x1 和 x2 之间即时改变(F 键),以减少"死"时间。
- 可暂停和回退时钟,以便重新处理和纠正未理想处理的情况。
- 电子测量方位和距离。
- 冲突警报。
- 冲突预测工具。
- 图形路线功能。
- 飞机呼号文字显示。
- 路线警报。
- J-Rings。
- 电子飞行进度条。
- 屏幕上的文字。
- 显示飞机呼号、类型、Mode C 级别、清除高度和地速的标签。其他数据可以 手动输入。
- 协调提示。
- 可定制界面(HMI)。
- 飞机速度性能提示。
- 性能评估:显示并记录降落飞机对之间的距离间隔,以供稍后分析。
- 显示飞机当前的指示空速以及它在当前距离触地点的最大和最小可接受速度。
- 完全鼠标控制,用于语音不便时使用。
- 性能测量内置并上传到 Control Zone LMS。

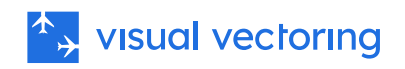

# <span id="page-6-0"></span>所教授的技能

**VV 终端区** ™ 课程涵盖以下技能:

- 发布放行指令。
- 识别离场飞机。
- 进行高度检查和验证。
- 发布爬升指令。
- 发布气压设置。
- 飞机性能评估。
- 结束离开管制空域的飞机的服务。
- 处理交通以确保地形间隔。
- 分隔相继离场的性能相似的飞机。
- 分隔相继离场的性能不同的飞机。
- 分隔到达与离场的飞机,不影响下降剖面。
- 工作量管理。
- 界面使用。
- 信息传递。

# <span id="page-6-1"></span>可用性

**VV 终端区** ™ 目前可通过 Control Zone™ 学习管理系统进行评估。

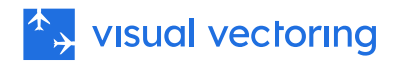

<span id="page-7-0"></span>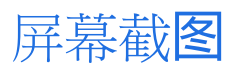

### <span id="page-7-1"></span>主显示界面

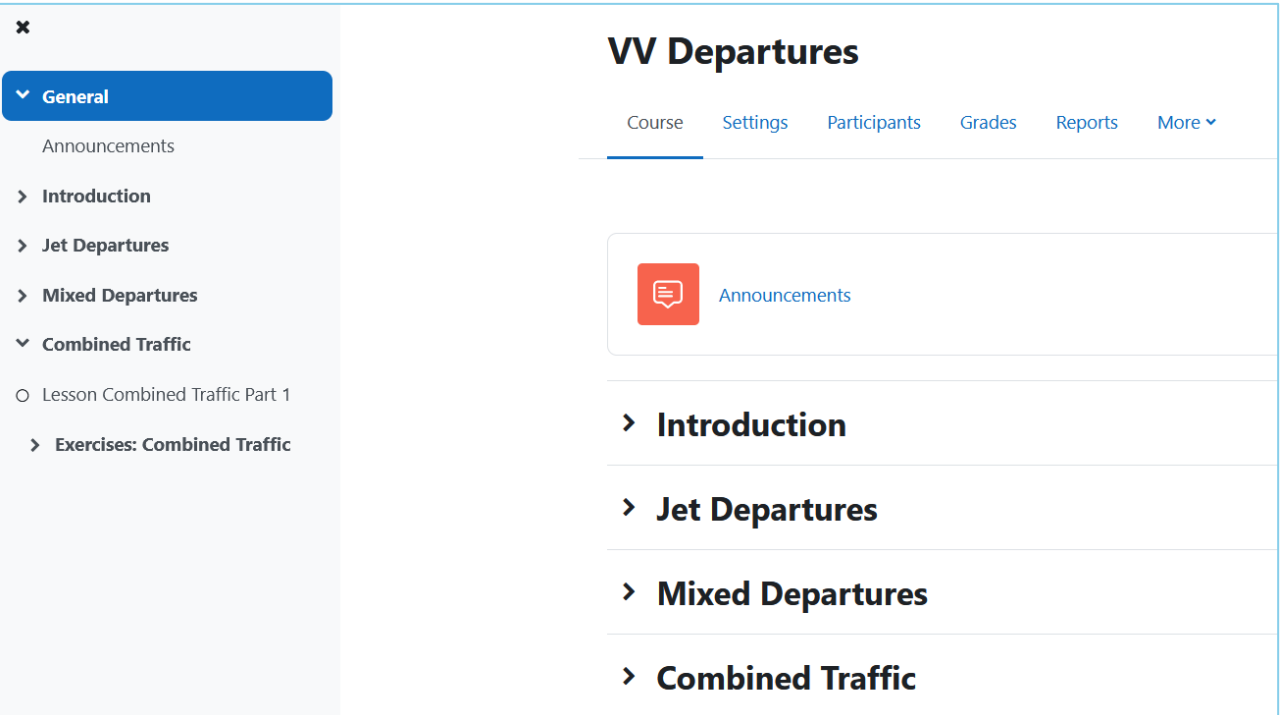

### <span id="page-7-2"></span>学生跟踪

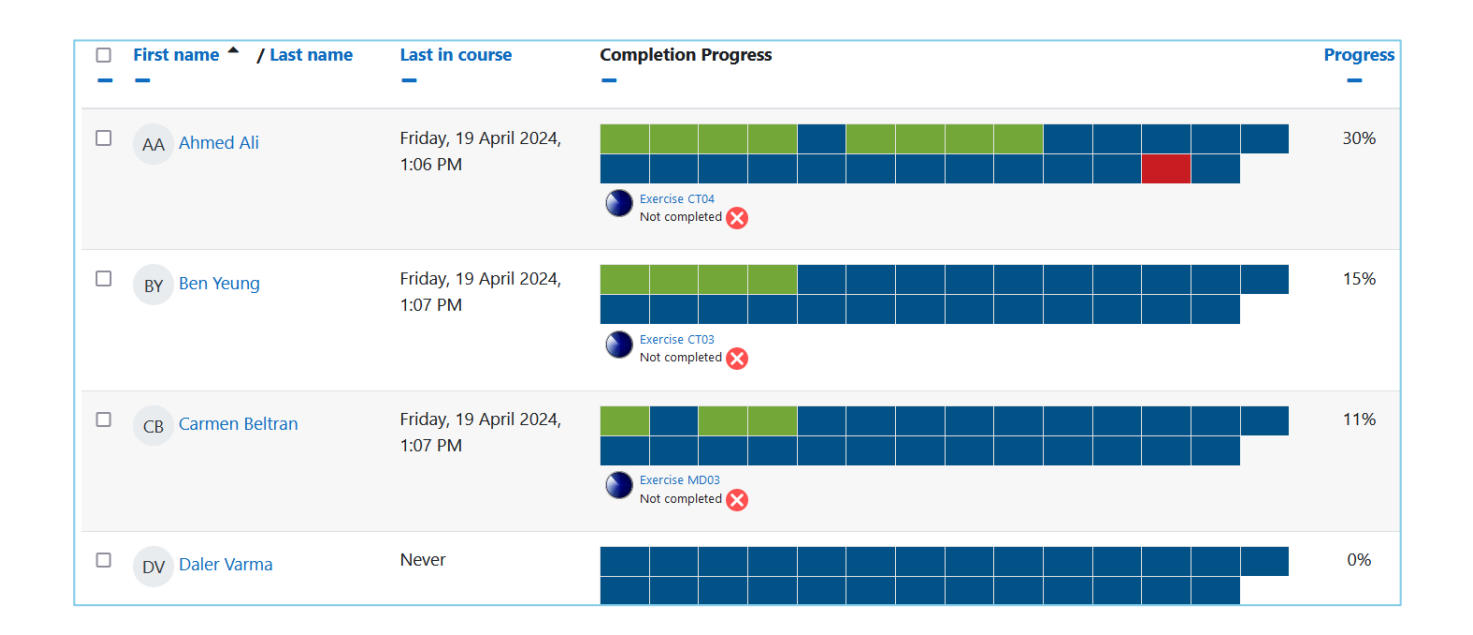

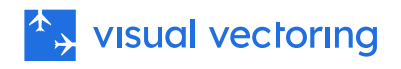

#### <span id="page-8-0"></span>课程:电子航班条显示

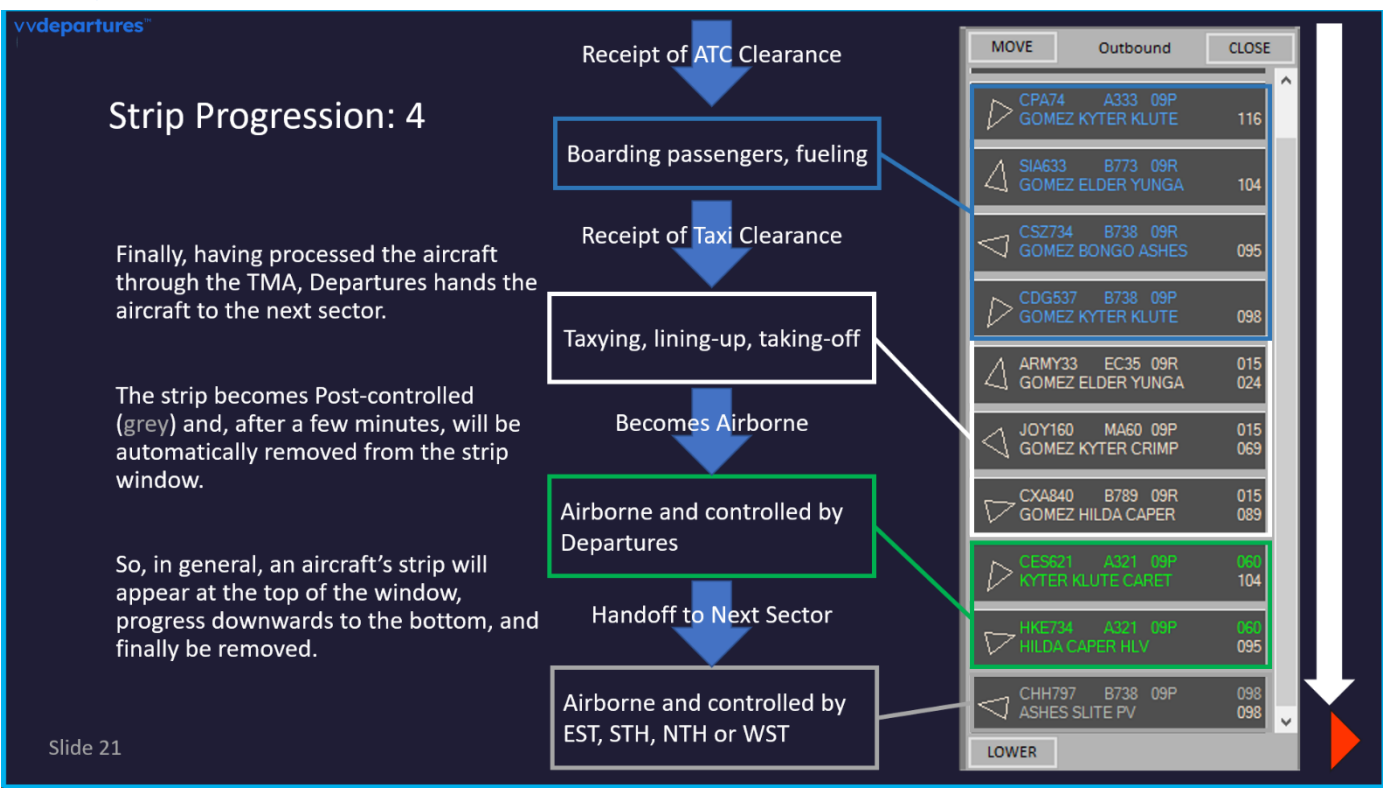

### <span id="page-8-1"></span>课程:标准仪表离场

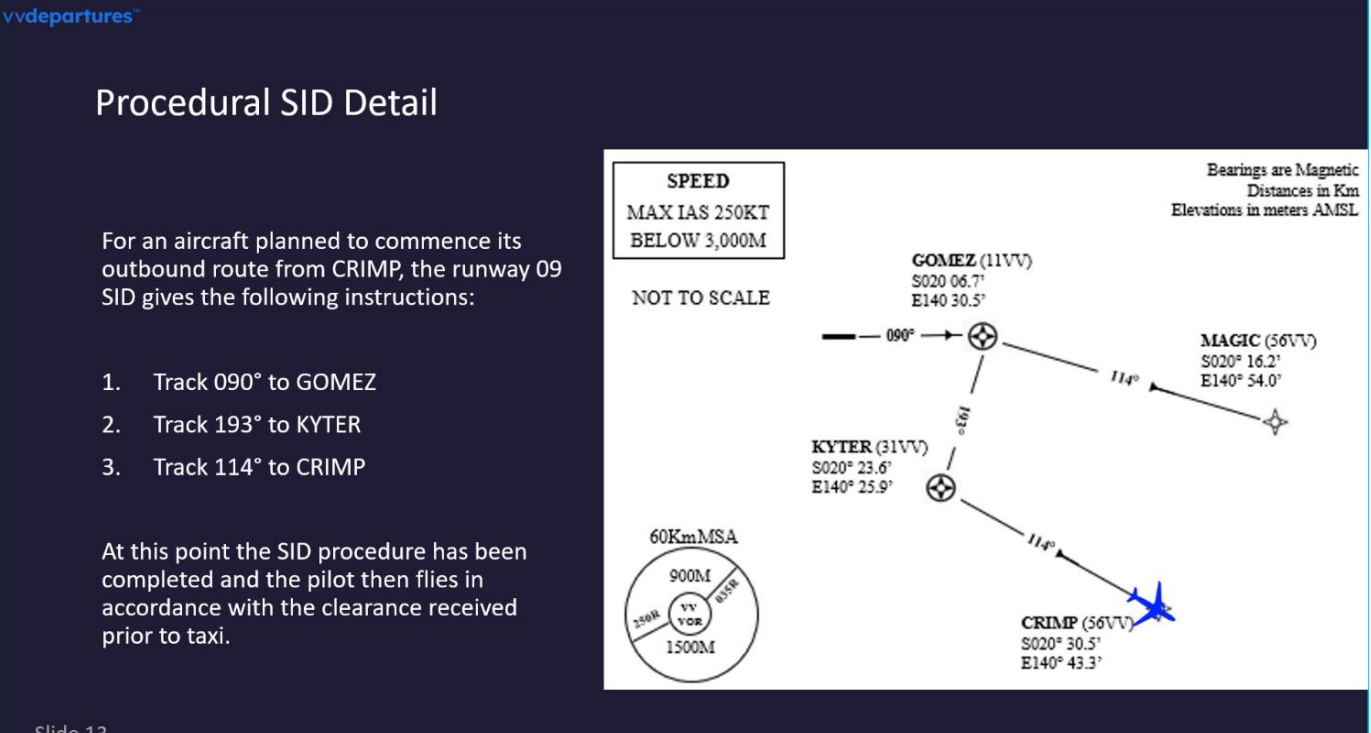

Slide 13

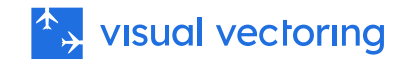

### <span id="page-9-0"></span>课程:交通分离

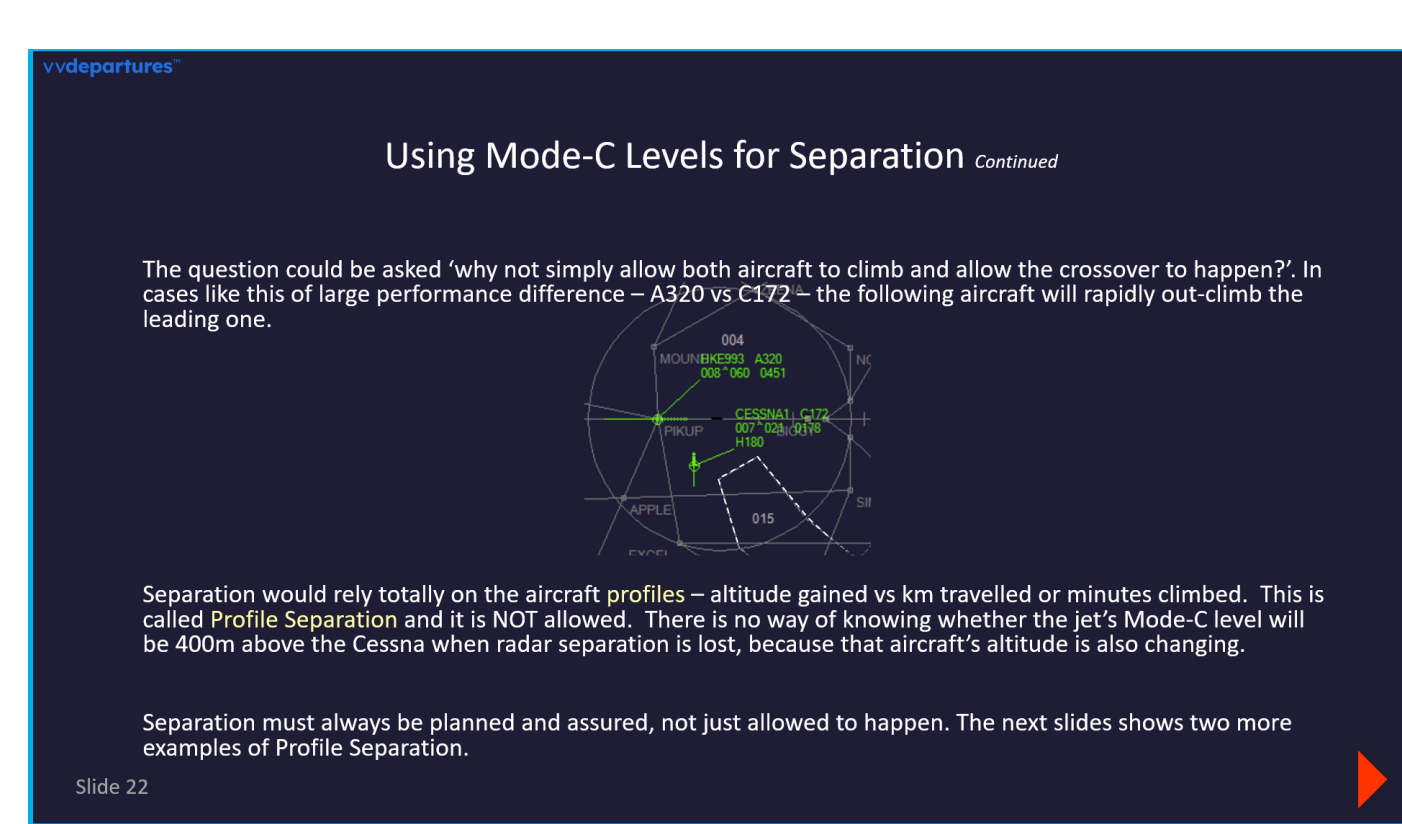

### <span id="page-9-1"></span>课程:混合航空交通

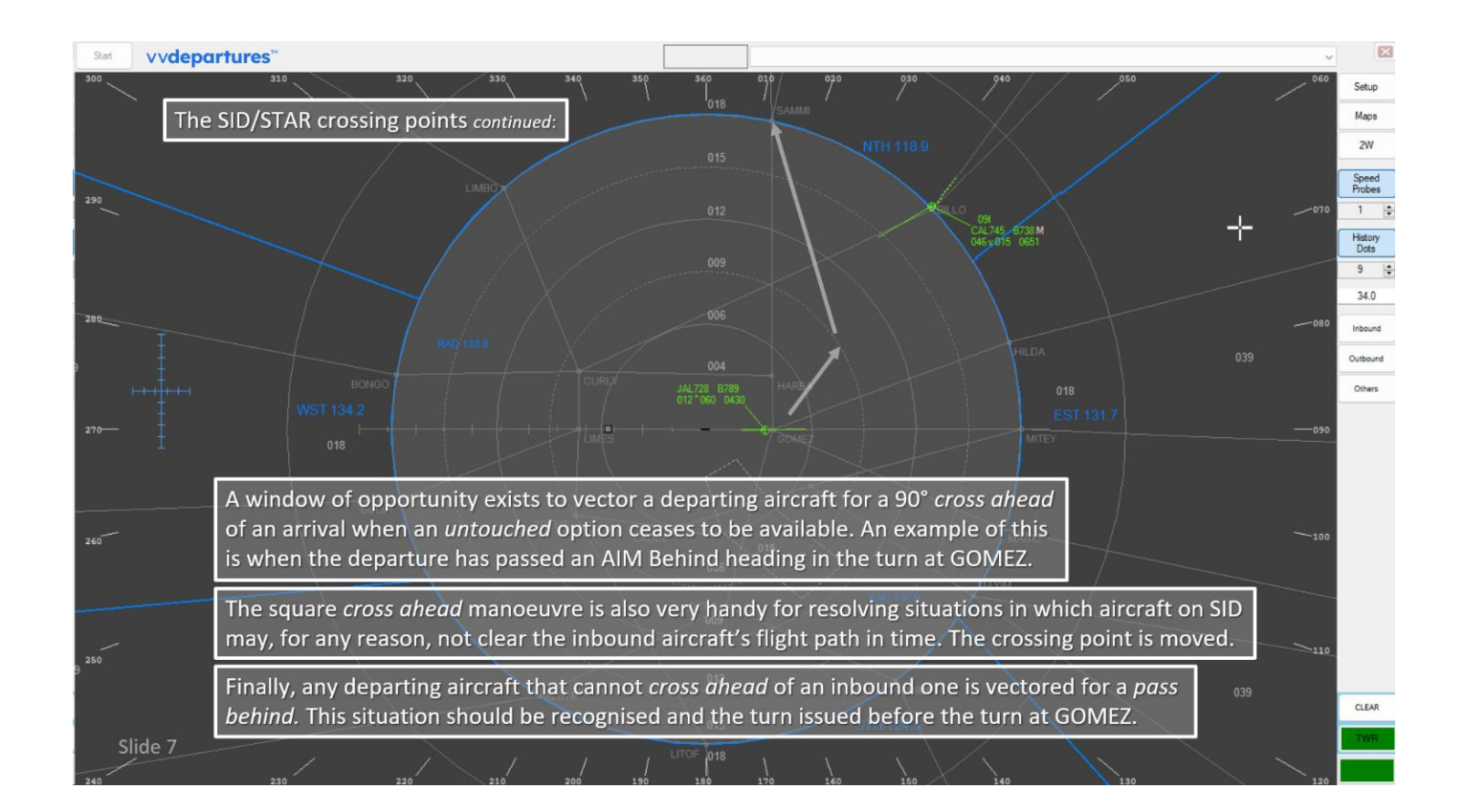

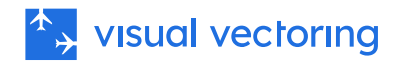

<span id="page-10-0"></span>模拟:喷气式离场

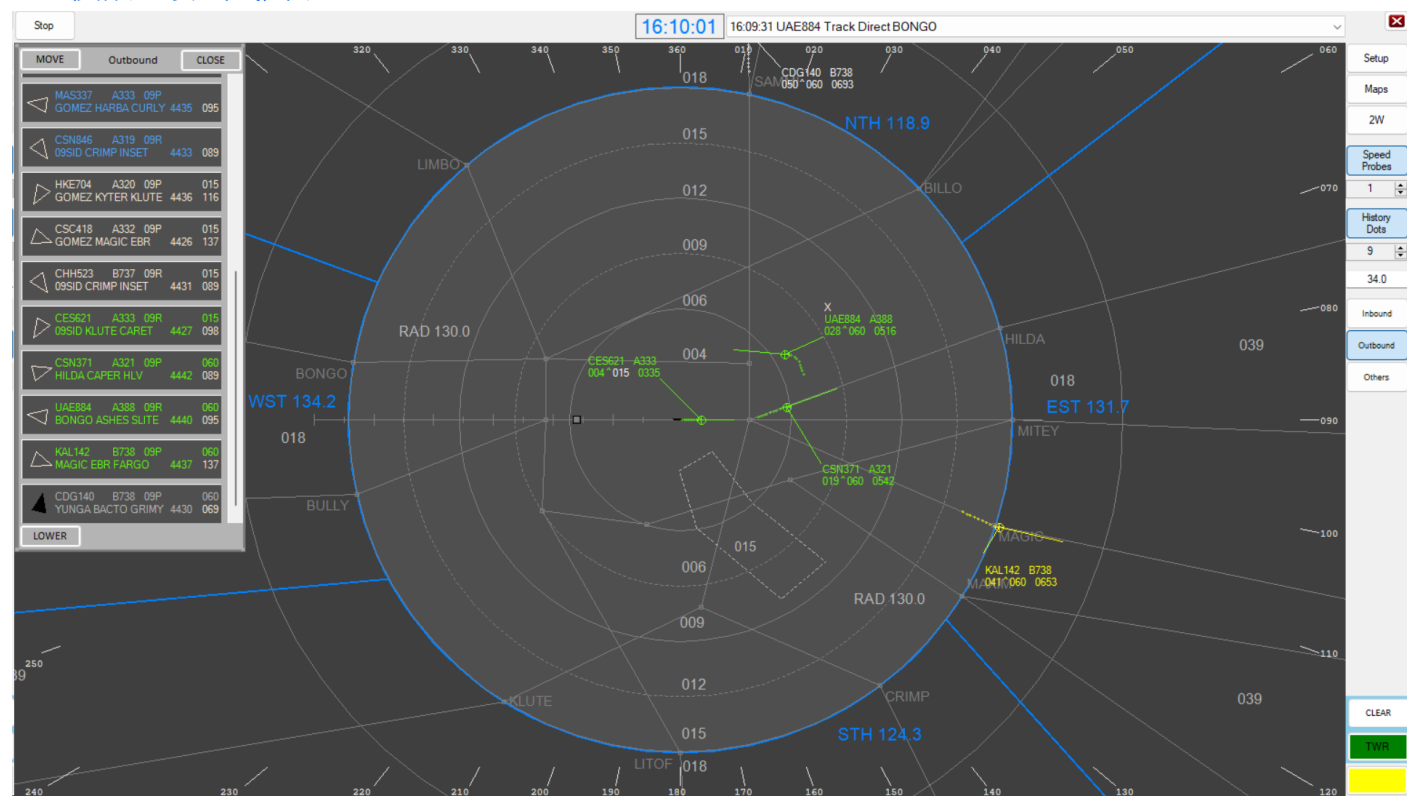

## <span id="page-10-1"></span>模拟:综合航空交通

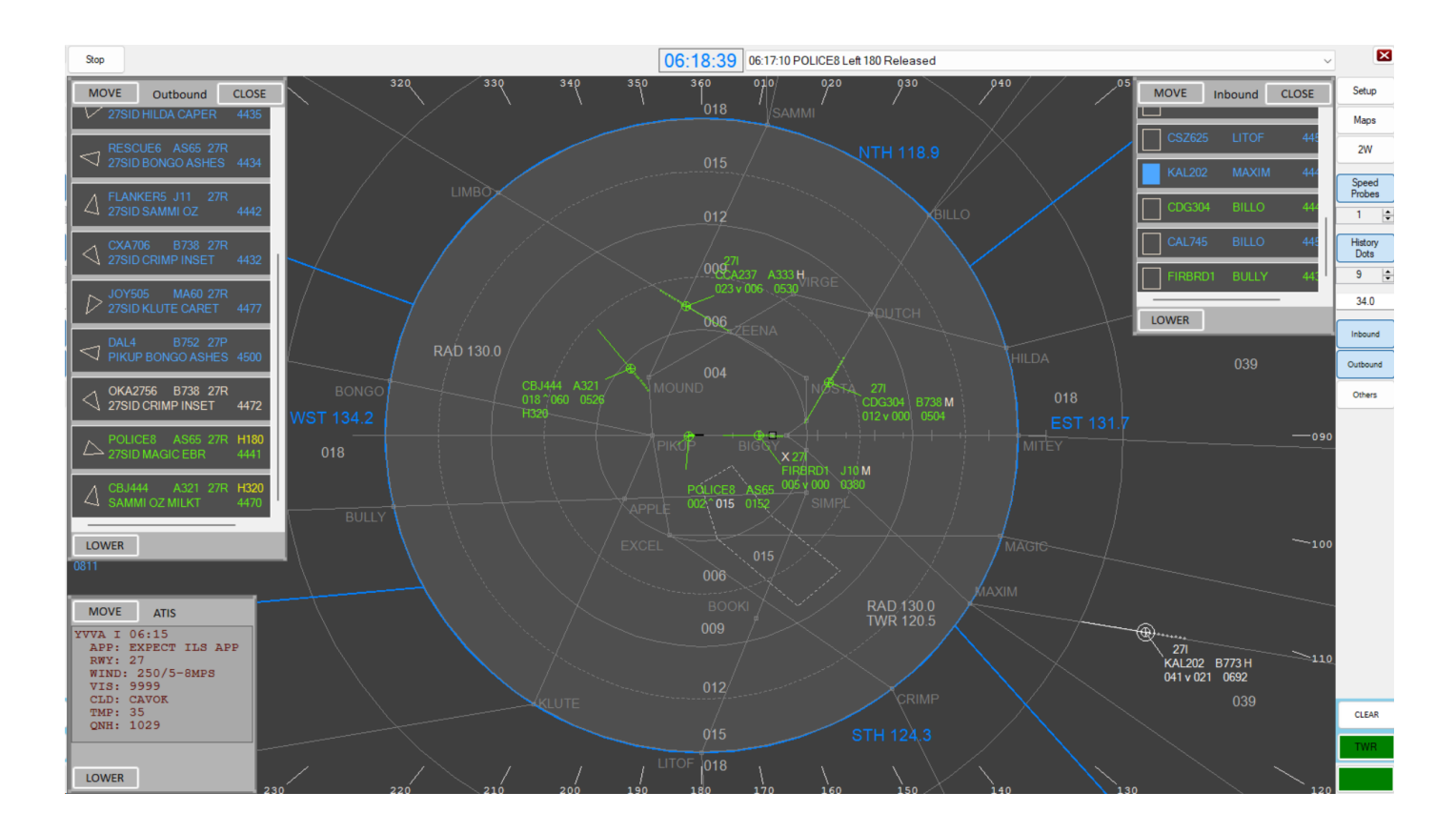

Copyright © Visual Vectoring Pty Ltd 2020-2024 *<https://www.visualvectoring.com/>* 11

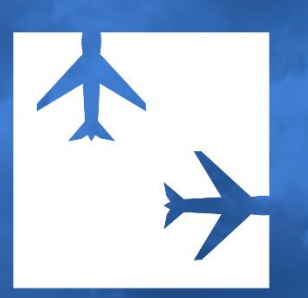

与合作 北京视联伟视科技有限责任公司 +86 137 0126 9381